ĐẠI HỌC THÁI NGUYÊN

**TRƢỜNG ĐẠI HỌC KỸ THUẬT CÔNG NGHIỆP**

---------------------------------------

# **LUẬN VĂN THẠC SĨ KỸ THUẬT CHUYÊN NGÀNH: CÔNG NGHỆ CHẾ TẠO MÁY**

## **NGHIÊN CỨU PHƢƠNG PHÁP NÂNG CAO CHẤT LƢỢNG GIA CÔNG THÔ TRÊN MÁY PHAY CNC BẰNG DAO PHAY ĐẦU CẦU**

**DƢƠNG VĂN ĐỨC**

**THÁI NGUYÊN, 2011**

*Số hóa bởi Trung tâm Học liệu – ĐHTN http://www.lrc-tnu.edu.vn*

## ĐẠI HỌC THÁI NGUYÊN

## **TRƢỜNG ĐẠI HỌC KỸ THUẬT CÔNG NGHIỆP**

---------------------------------------

### **DƢƠNG VĂN ĐỨC**

### NGHIÊN CỨU PHƯƠNG PHÁP NÂNG CAO CHẤT LƯỢNG **GIA CÔNG THÔ TRÊN MÁY PHAY CNC BẰNG DAO PHAY ĐẦU CẦU**

# CHUYÊN NGÀNH: CÔNG NGHỆ CHẾ TẠO MÁY LUẬN VĂN THẠC SĨ KỸ THUẬT

HƯỚNG DẪN KHOA HỌC

HỌC VIÊN

KHOA ĐÀO TẠO SĐH BGH TRƯỜNG ĐHKTCN

**Thái Nguyên, 2011**

*Số hóa bởi Trung tâm Học liệu – ĐHTN http://www.lrc-tnu.edu.vn*

#### **LỜI CAM ĐOAN**

Tôi xin cam đoan rằng toàn bộ nội dung của luận văn là do tôi thực hiện, các số liệu sử dụng trong thuyết minh, các kết quả phân tích tính toán hoàn toàn trung thực, tuyệt đối không sao chép của đề tài khác.

**Ngƣời thực hiện**

**Dƣơng Văn Đức**

#### **LỜI CẢM ƠN**

<span id="page-3-0"></span>Em xin chân thành cảm ơn Thầy giáo - TS. Nguyễn Trọng Hiếu, người đã hướng dẫn và giúp đỡ tận tình từ định hướng đề tài, tổ chức thực nghiệm đến quá trình viết và hoàn chỉnh Luận văn.

Em cũng chân thành cảm ơn ThS. Trần Vũ Minh – Cán bộ Trung tâm EMCO - Trường Đại học Bách khoa Hà Nội đã giúp đỡ tận tình em trong quá trình thực hiện thí nghiệm.

Em xin bày tỏ lòng biết ơn đối với các Thầy, Cô giáo Khoa Sau đại học - Trường Đại học Kỹ thuật Công nghiệp đã tạo điều kiện thuận lợi để em hoàn thành Luận văn này.

Do năng lực bản thân còn nhiều hạn chế nên Luận văn không tránh khỏi sai sót, em rất mong nhận được sự đóng góp ý kiến của các Thầy, Cô giáo, các nhà khoa học và các bạn đồng nghiệp.

### **MUC LUC**

### Trang

<span id="page-4-0"></span>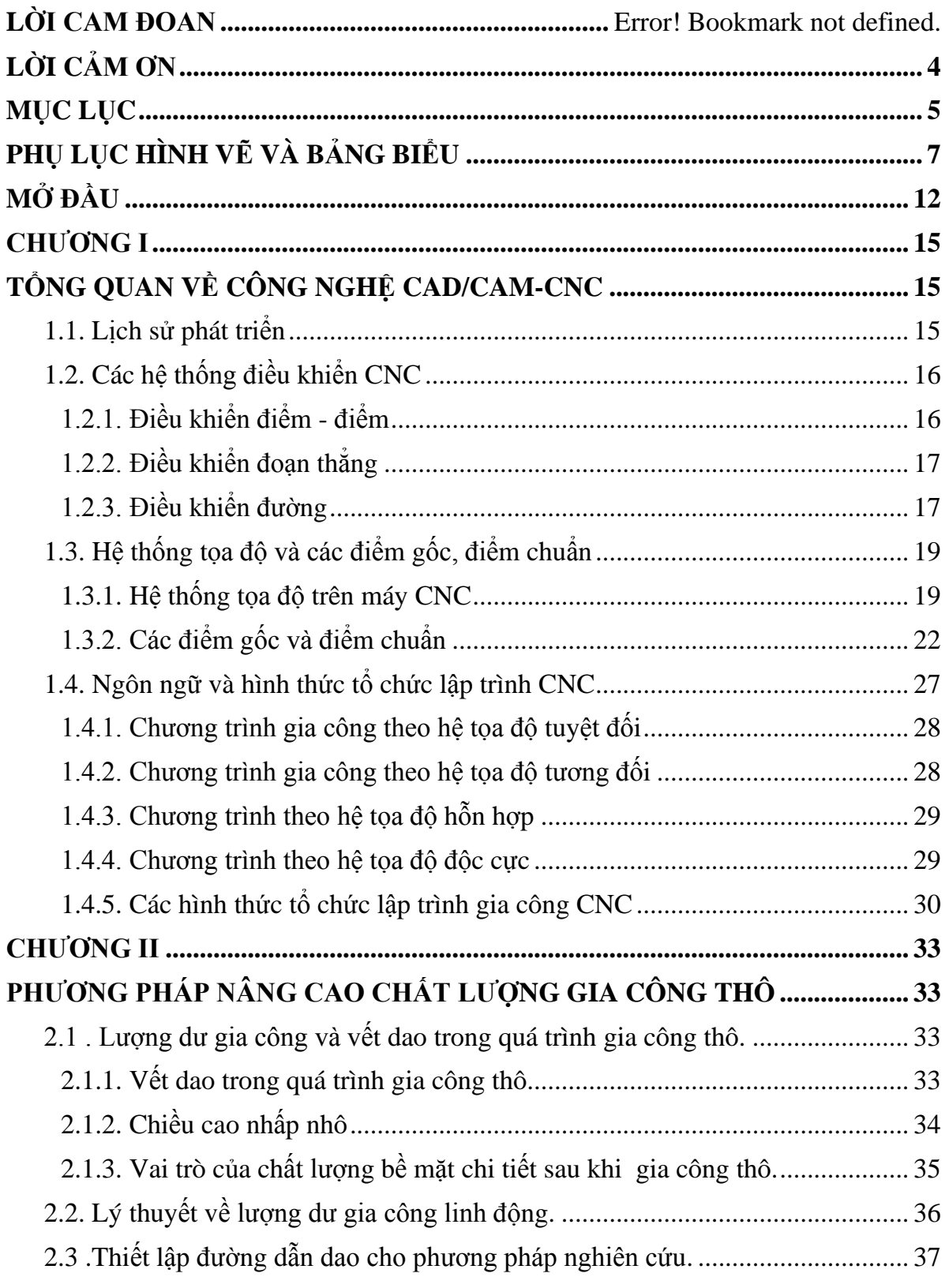

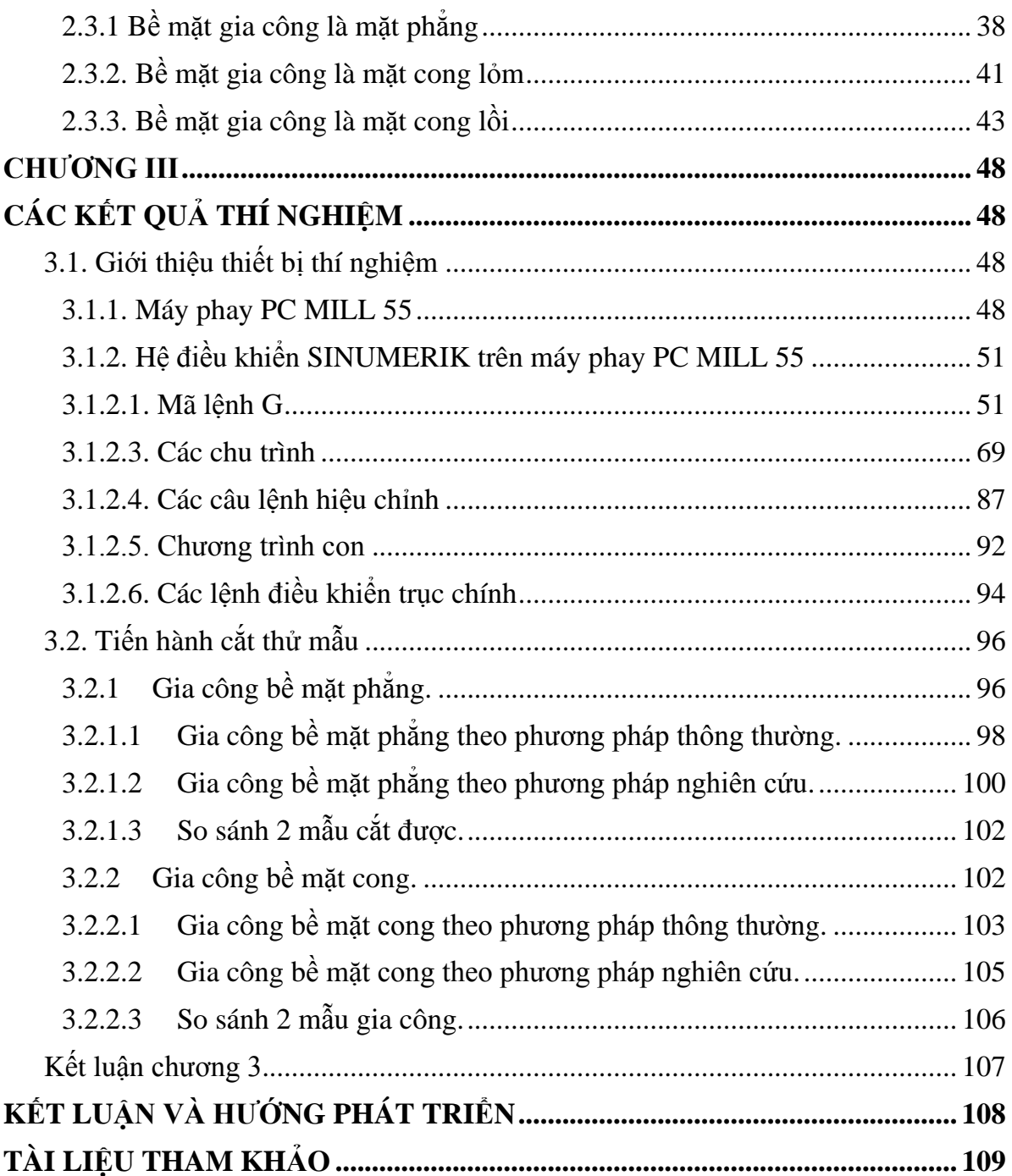

#### <span id="page-6-0"></span>**PHỤ LỤC HÌNH VẼ VÀ BẢNG BIỂU**

Chương I.

#### TỔNG QUAN VỀ CÔNG NGHỆ CAD/CAM-CNC

- Hình 1.1 Lịch sử phát triển công nghệ CAD/CAM-CNC
- Hình 1.2 Điều khiển điểm điểm
- Hình 1.3 Điều khiển đoạn thẳng
- Hình 1.4 Điều khiển 2D
- Hình 1.5 Điều khiển 3D
- Hình 1.6 Điều khiển  $2D_2^1$
- Hình 1.7 Điều khiển 4D và 5D
- Hình 1.8 Hệ tọa độ trên máy CNC
- Hình 1.9 Chiều chuyển động của các trục trên máy CNC
- Hình 1.10 Hệ tọa độ trên máy tiện 3D với bàn dao phía sau
- Hình 1.11 Hệ tọa độ trên máy phay đứng
- Hình 1.12 Hệ tọa độ trên máy phay ngang
- Hình 1.13 Điểm gốc và điểm chuẩn trên máy phay đứng và máy tiện
- Hình 1.14 Điểm gốc phôi W, gốc chương trình P và gốc máy M
- Hình 1.15 Ví dụ chọn điểm W và điểm P khi khoan hệ lỗ cùng nằm trên một đường tròn
- Hình 1.16 Điểm chuẩn P của dao
- Hình 1.17 Các điểm gốc của dụng cụ
- Hình 1.18 Hệ tọa độ tuyệt đối
- Hình 1.19 Hệ tọa độ tương đối
- Hình 1.20 Hệ tọa độ hỗn hợp
- Hình 1.21 Hệ toa độ độc cực

Chương II

#### **PHƢƠNG PHÁP NÂNG CAO CHẤT LƢỢNG GIA CÔNG THÔ**

- Hình 2.1 Chiều cao nhấp nhô h và bước tiến dao ngang g
- Hình 2.2 Bước tiến của dao phay ngón đầu cầu
- Hình 2.3 Bước tiến của dap phay ngón phẳng
- Hình 2.4 Quá trình gia công tinh
- Hình 2.5 Đường dẫn dao ở các lớp cắt khác nhau
- Hình 2.6 Chiều cao nhấp nhô và bước tiến dao ngang.
- Hình 2.7 Chiều cao nhấp nhô, chiều sâu cắt và bước tiến ngang
- Hình 2.9 Đường dẫn dao khi gia công bề mặt cong lỏm theo phương pháp thông thường
- Hình 2.10 Đường dẫn dao khi gia công bề mặt cong lỏm theo phương pháp nghiên cứu
- Hình 2.11 Lượng dư còn lại khi gia công bề mặt cong lỏm theo phương pháp nghiên cứu
- Hình 2.12 Đường dẫn dao khi gia công bề mặt cong lồi theo phương pháp thông thường
- Hình 2.13 Đường dẫn dao khi gia công bề mặt cong lồi theo phương pháp nghiên cứu
- Hình 2.14 Lượng dư còn lại khi gia công bề mặt cong lồi theo phương pháp nghiên cứu
- Hình 2.8 Mô phỏng gia công trên phần mềm CATIA bằng dao phay đầu cầu

#### **Chương III**

#### **TIẾN HÀNH THÍ NGHIỆM CẮT THỬ**

- Hình 3.1 Máy phay PC MILL 55
- Hình 3.2 Gá đặt chi tiết trên máy phay PC MILL 55
- Hình 3.3 Bàn phím điều khiển
- Hình 3.4 Gia công Contour trên máy phay PC MILL 55
- Hình 3.5 Sản phẩm trên máy phay PC MILL 55
- Hình 3.6 Gia công trên máy phay PC MILL 55
- Hình 3.7 Chèn vát góc, lượn góc
- Hình 3.8 Nội suy cung tròn
- Hình 3.9 Nội suy 3 điểm S, E, M
- Hình 3.10 Nội suy 2 điểm S, E và R
- Hình 3.11 Nội suy với góc chắn cung
- Hình 3.12 Nội suy 3 điểm S, E và điểm trung gian
- Hình 3.13 Nội suy theo đường xoắn ốc
- Hình 3.14 Dừng chính xác
- Hình 3.15 Gia công theo contour
- Hình 3.16 Xác định mặt phẳng làm việc
- Hình 3.17 Gia công ren
- Hình 3.18 Taro
- Hình 3.19 Bù bán kính dụng cụ
- Hình 3.20 Dịch chuyển tại góc phôi
- Hình 3.21 Bù trái G41
- Hình 3.22 Bù phải G42
- Hình 3.23 Dịch chuyển điểm 0
- Hình 3.24 Kích thước tuyệt đối/ tương đối
- Hình 3.25 Hệ toa độ cực
- Hình 3.26 Tiếp cận và rời đi của dụng cụ
- Hình 3.27 Hướng dịch chuyển với G430/G431
- Hình 3.28 Hướng tiếp cận và rời đi của dụng cụ với NORM, KONT
- Hình 3.29 Chu trình phay bề mặt 71
- Hình 3.30 Phương thức di chuyển của dụng cụ
- Hình 3.31 Chu trình phay contour 72
- Hình 3.32 Ví dụ chu trình 72
- Hình 3.33 Chu trình gia công ren 90
- Hình 3.34 Ví dụ chu trình 90
- Hình 3.35 Ví dụ gia công rãnh
- Hình 3.36 Gia công rãnh dài trên đường tròn
- Hình 3.37 Ví dụ Longhole
- Hình 3.38 Gia công rãnh, rãnh cong trên đường tròn
- Hình 3.39 Ví du SLOT1
- Hình 3.40 Ví du SLOT2
- Hình 3.41 Gia công hốc chữ nhật, hốc tròn
- Hình 3.42 Ví du Pocket1
- Hình 3.43 Ví du Pocket2
- Hình 3.44 Gia công hốc POCKET3/4
- Hình 3.45 Ví du Pocket3
- Hình 3.46 Ví du Pocker4
- Hình 3.47 Ví dụ chu trình 76
- Hình 3.48 Ví dụ chu trình 77
- Hình 3.49 Các câu lệnh hiệu chỉnh
- Hình 3.50 Tính theo điểm 0 hiện hành G54-G599
- Hình 3.51 ATRANS tính theo điểm 0 tồn tại trước đó G54-G599, TRANS
- Hình 3.52 Xoay hệ tọa độ
- Hình 3.53 Ví dụ xoay hệ tọa độ
- Hình 3.54 Lấy tỷ lệ
- Hình 3.55 Ví dụ lấy tỷ lệ